## **LANCOM Systems Support KnowledgeBase - Support Information**

**Document No: 0404.1911.3953.WTIW**

## **Interface Geschwindigkeitsrate für Ethernet WAN Router (auch DSLoL) für Quality of Service (QoS)**

Um ein funktionierendes QoS anbieten zu können, muß der Router für ausgehende Verbindungen die Geschwindigkeit wissen zu der die Bandbreite maximal aufgefüllt werden darf. Wenn diese nicht eingeschränkt wird, würde der Router von der Linkgeschwindigkeit ausgehen, die bei LANCOM Routern aktuell bei 10MBit oder 100 Mbit liegen kann. Die tatsächliche Verbindungsgeschwindigkeit ist in der Regel niedriger, so daß hier ein Limit konfiguriert werden sollte.

Diese Möglichkeit wird seid der Firmware 3.10 gegeben und befindet sich in der LANConfig unter Managment- >Interfaces->"Interface-Einstellungen->DSL-Interface, bzw. Managment->Interfaces->"Interface-Einstellungen- >DSLoL-Interface.

Für die in Deutschland weit verbreiteten T-DSL Anschlüße (diese werden z.B. mit den ADSL Angeboten von T-Online, Arcor, 1&1 kombiniert) gelten folgende Werte:

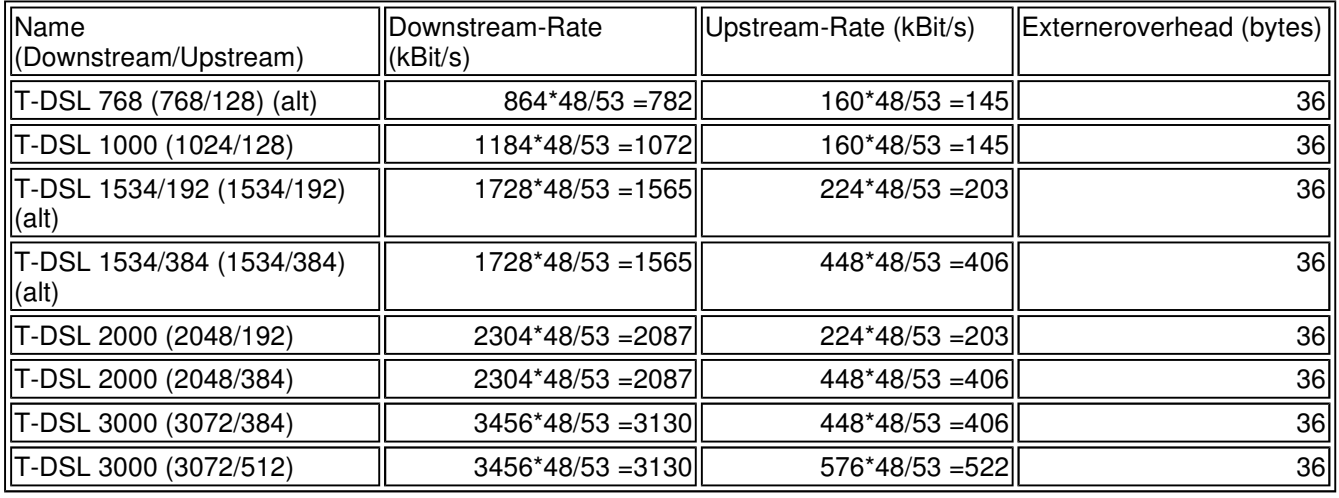

## Stand April/2004

Erläuterungen zu den berechneten Werten:

Die Downstreamrate wird in Kilobit angegeben und enthält alles, was den Router über das WAN-Ethernet erreicht. So beträgt

z.B. auf einem T-DSL Anschluss mit garantierten 768 kBit Downstream die vom Modem ausgehandelte Upstreamrate 864 kBit. Diese

beinhalten allerdings noch einen für diese Verbindung typischen Overhead, welcher sich aus der Verwendung von ATM als

Transportprotokoll des Modems ergibt. Bereinigt man die 864 kBit um den Overhead, der sich aus dem Aufbau einer ATM-Zelle ergibt

(48 Byte Nutzdaten bei 53 Byte Zellenlänge), so erhält man 864 \*48 /53 = 782 kBit Brutto-Downstreamrate, welche auf dem Ethernet

vom Modem zum Router übertragen werden. Sind die vom Modem ausgehandelten Datenraten nicht bekannt, so kann man aus den

garantierten Datenraten durch Multiplikation mit 56/55 die Brutto-Datenraten annähern.

Die Upstreamrate wird ebenfalls in Kilobit angegeben und enthält alles, was über das WAN-Ethernet geschickt wird. So beträgt

z.B. auf einem T-DSL Anschluss mit garantierten 128 kBit Upstream die vom Modem ausgehandelte Upstreamrate 160 kBit. Auch diese

Upstreamrate beinhalten den oben bereits erwähnten Overhead. Bereinigt man die 160 kBit um den Overhead, so erhält man 160 \*48 /53

= 145 kBit Brutto-Upstreamrate, welche auf dem Ethernet vom Router zum Modem übertragen werden. Sind die vom Modem ausgehandelten

Datenraten nicht bekannt, so kann man aus den garantierten Datenraten durch Multiplikation mit 576/512 die Brutto-Datenraten

## Document 0404.1911.3953.WTIW : Interface Geschwindigkeitsrate für Ethernet WAN... Seite 2 von 2

annähern.

Der externe Overhead ergibt sich aus den Daten, die das Modem selbst noch vor jedes Paket setzt. Bei PPPoE-Verbindungen sind das 4 Byte für den LLC-Header und 8 Byte für den AAL-5-Trailer. Da das Modem zudem keine "angebrochenen" ATM-Zellen verschicken kann, muss im Schnitt noch eine halbe ATM-Zelle (= 24 Bytes) aufgeschlagen werden. Somit ergibt sich ein Gesamt-Overhead von 36 Bytes pro übertragenem Paket.

Für nicht PPPoE basierende Internetzugänge gelten folgende Berechnungsgrundlagen:

Bei einem IPoA Anschluss würde der externe Overhead bei LLC-MUX 22 Bytes und bei VC-MUX 18 Bytes betragen (Berechnung: Der Ethernet-Header wird entfernt => -14 Bytes, darauf werden bei LLC-MUX wieder 4 Bytes für den LLC-Header aufgeschlagen, dann 8 Bytes für AAL-5 sowie eine halbe ATM-Zelle).

Bei einem Kabelmodem letztendlich wäre der externe Overhead 0 Bytes, da hier die Ethernetpakete direkt weitergeleitet

werden, ohne noch zusätzliche Header einzuführen oder die Pakete in ATM-Zellen aufzusplitten.